## **Express bietet Ihnen garantierte Laufzeiten**

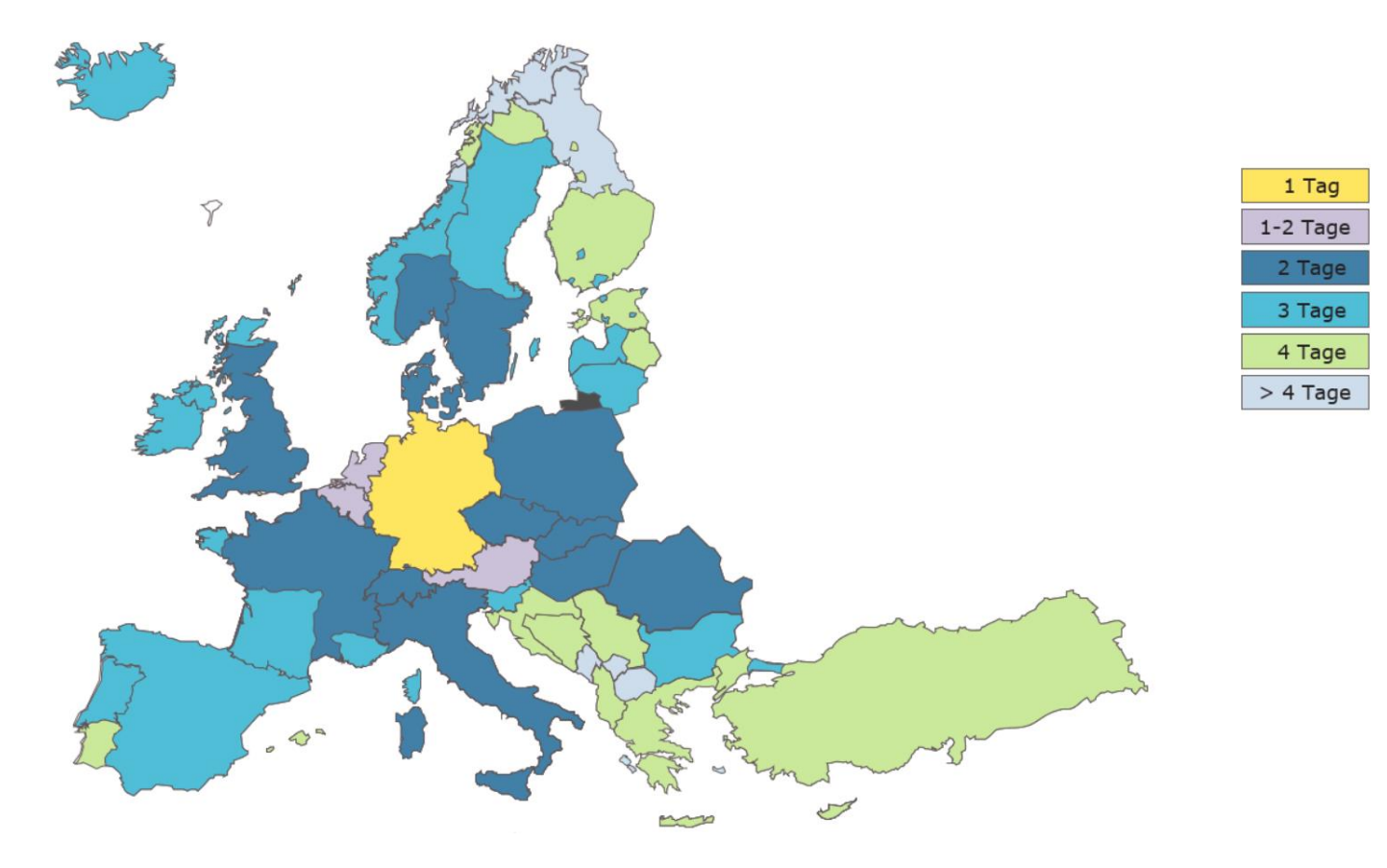

1 | Meeting / Titel der Präsentation | MM YYYY Vertraulichkeitsstufe Express-Laufzeiten GLS Germany